#### **Mobile Application Languages and Framework─ XML, Java, JME, Python and DotNet**

#### **Lesson 04**

#### **Java Programming Examples**

• As a first step, a synchronizer gets the database synchronized with the server. The code snippet shows how a client program, which can be part of a synchronizer, transfers an XML file. XMLTransferClient is the client program that transfers an XML file.

• The name of the XML file, IP address, and port number of source (server) are given through command line as arguments.

- XML Database File Transfer from a Source to a Server
- A synchronizer gets the database synchronized with the client
- Sample Code 15.1 described the code for file transfer to client. Sample Code 15.2 describes the code for file transfer to server.

- Nowadays, mobile computing devices are being popularly used for searching locations, for example, nearby ATM, location of pizza shop, bank, or shopping mall.
- Sample Code 15.3 can be used as a tool to perform this kind of searching operation.

• When a mobile user selects the search option, a menu asks the user to select ATM, Pizza, or Mall.

• When the user selects the option ATM, a menu asks the user to select the present location. The device computes and displays the names of ATMs in the current location of the user, and if none is there in the current location, then those of the nearest ones are displayed

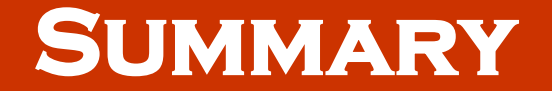

• Three Sample Codes in Java

#### **End of Lesson 04**

#### **Java Programming Examples**